$$
\begin{aligned}\n&= \text{with}(\text{Blots}): \\
&= \text{With}(\text{Student}[Multivariate Calculus]): \\
&= \int_{-1}^{1} \int_{x^2}^{1-x^2} 1, x = -1..1, \text{ output = steps}) \\
&= \int_{-1}^{1} \int_{x^2}^{1} (z^{\frac{1}{2}}|z = 0..1 - y) \, dy \, dx \\
&= \int_{-1}^{1} \int_{x^2}^{1} (z^{\frac{1}{2}}|z = 0..1 - y) \, dy \, dx \\
&= \int_{-1}^{1} \int_{x^2}^{1} (1 - y) \, dy \, dx \\
&= \int_{-1}^{1} \left( (y - \frac{1}{2} y^2) \Big|_{y=x^2..1} \right) dx \\
&= \int_{-1}^{1} \left( \frac{1}{2} - x^2 + \frac{1}{2} x^4 \right) dx \\
&= \left( \frac{1}{2} x - \frac{1}{3} x^3 + \frac{1}{10} x^5 \right) \Big|_{x=-1..1} \\
&= \text{Therefore, the given equation.} \\
&= \text{Therefore, the given equation.} \\
&= \text{Therefore, the given equation.} \\
&= \text{Therefore, the given equation.} \\
&= \int_{-1}^{1} \left( \frac{1}{2} - x^2 + \frac{1}{2} x^4 \right) dx \\
&= \left( \frac{1}{2} x - \frac{1}{3} x^3 + \frac{1}{10} x^5 \right) \Big|_{x=-1..1} \\
&= \text{Therefore, the given equation.} \\
&= \text{Therefore, the given equation.} \\
&= \text{Therefore, the given equation.} \\
&= \text{Therefore, the given equation.} \\
&= \int_{-1}^{1} \left( \frac{1}{2} - x^2 + \frac{1}{2} x^4 \right) dx \\
&= \left( \frac{1}{2} x - \frac{1}{3} x^3 + \frac{1}{10} x^5 \right) \Big|_{x=-1..1} \\
&= \text{Therefore, the given equation.} \\
&= \text{Therefore, the given equation.} \\
&= \int_{-1}^{1} \left( \frac{1}{2} - x^2 + \frac{1}{2} x^4 \right) dx \\
&= \text{Therefore, the given equation.} \\
&= \int_{-1}^{1} \left( \frac{1}{2} - x^2 + \frac{1}{2} x^4 \right) dx \\
&= \text{Therefore, the given
$$

- **>**  *T1nede*  $:=$   $plot3d([x, y, 0], x = -1..1, y = x^2..1, color = "Green")$ :
- **>**  *T1side*  $:=$   $plot3d([x, x^2, 1 - y], x = -1..1, y = x^2..1, color = "Magenta", style = patchnogrid) :$
- **>**  *display T1oppe*, *T1nede*, *T1side*, *scaling* = *constrained*, *axes* = *boxed*, *orientation* = 15, 50 , *title* = "Integrasjonområdet til (1)"

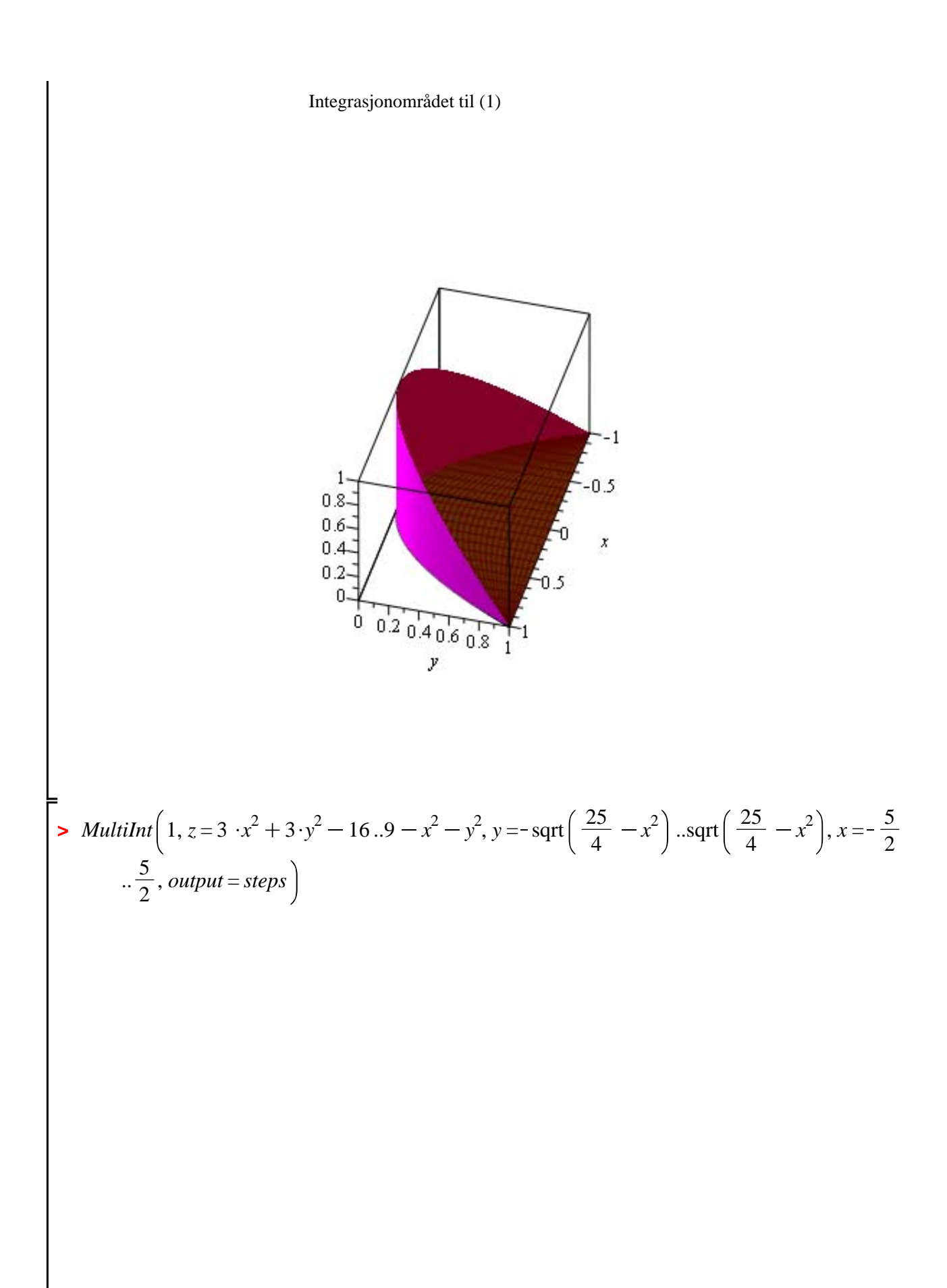

$$
\int_{-\frac{5}{2}}^{\frac{5}{2}} \frac{\sqrt{\frac{25-4x^2}{2}}}{\sqrt{\frac{25-4x^2}{2}}} \int_{3x^2+3y^2-16}^{9-x^2-y^2} 1 \,dz \,dy \,dx
$$
\n
$$
= \int_{-\frac{5}{2}}^{\frac{5}{2}} \int_{\frac{\sqrt{25-4x^2}}{2}}^{\frac{\sqrt{25-4x^2}}{2}} (\frac{z}{z-3x^2+3y^2-16.9-x^2-y^2}) \,dy \,dx
$$
\n
$$
= \int_{-\frac{5}{2}}^{\frac{5}{2}} \int_{-\frac{\sqrt{25-4x^2}}{2}}^{\frac{\sqrt{25-4x^2}}{2}} (25-4x^2-4y^2) \,dy \,dx
$$
\n
$$
= \int_{-\frac{5}{2}}^{\frac{5}{2}} (\frac{\sqrt{25-4x^2}}{2} - \frac{4}{3}y^3) \Big|_{y=-\frac{\sqrt{25-4x^2}}{2} \cdot \frac{\sqrt{25-4x^2}}{2}} \Big| \,dx
$$
\n
$$
= \int_{-\frac{5}{2}}^{\frac{5}{2}} (25\sqrt{25-4x^2} - 4x^2\sqrt{25-4x^2} - \frac{(25-4x^2)^{3/2}}{3}) \,dx
$$
\n
$$
= \left(\frac{25x\sqrt{25-4x^2}}{4} + \frac{625 \arcsin(\frac{2x}{5})}{8} + \frac{x(25-4x^2)^{3/2}}{6}\right)
$$
\n
$$
x = -\frac{5}{2} \cdot \frac{5}{2}
$$
\n
$$
x = -\frac{5}{2} \cdot \frac{5}{2}
$$
\n
$$
x = -\frac{5}{2} \cdot \frac{5}{2}
$$
\n
$$
x = -\frac{5}{2} \cdot \frac{5}{2}
$$
\n
$$
x = -\frac{5}{2} \cdot \frac{5}{2}
$$
\n
$$
x = -\frac{5}{2} \cdot \frac{5}{2}
$$
\n(2)

 $\overline{\phantom{a}}$ 

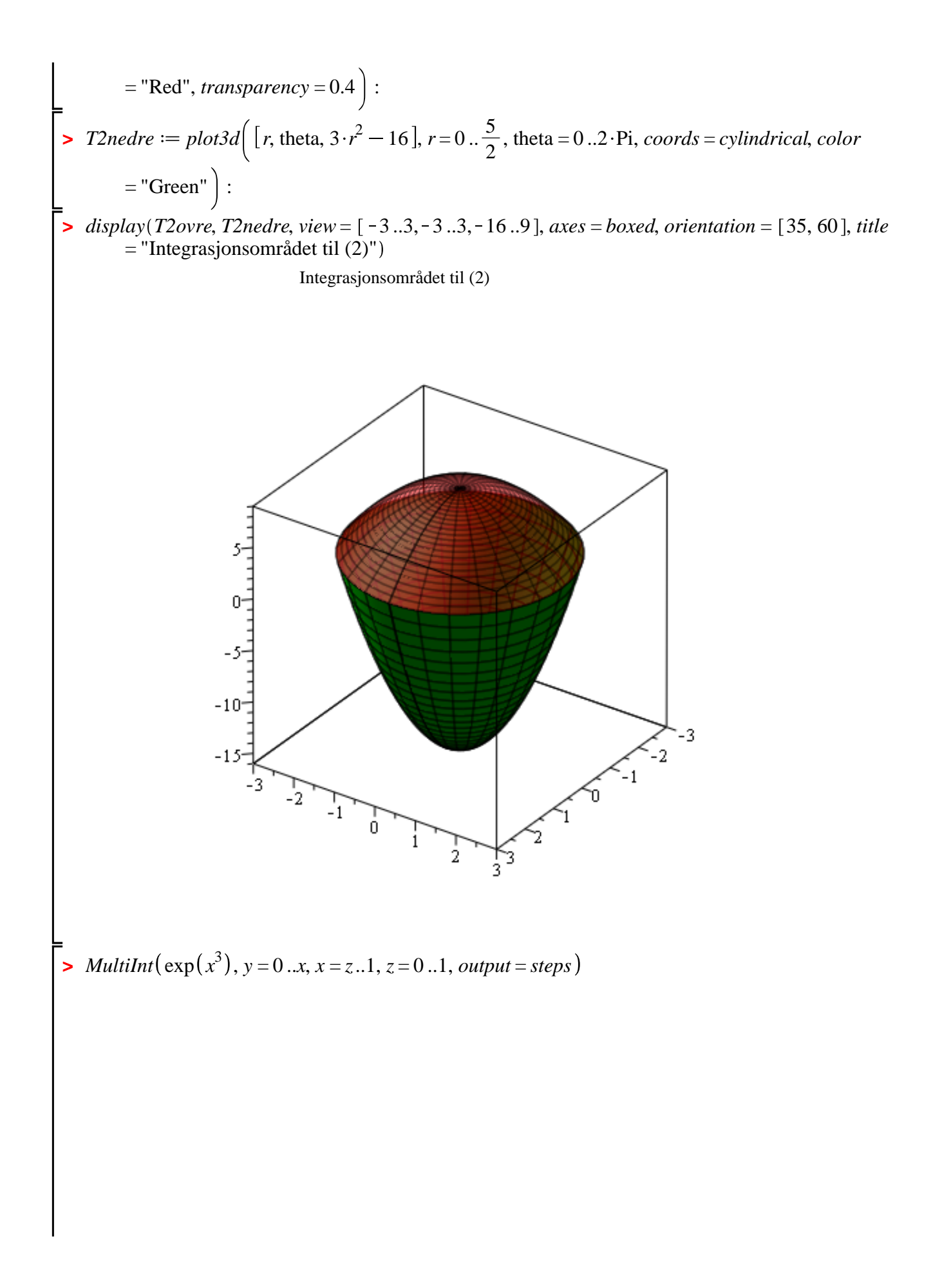

$$
\int_{0}^{1} \int_{z}^{1} e^{x^{3}} dy dx dz
$$
\n
$$
= \int_{0}^{1} \int_{z}^{1} (e^{x^{3}}) y = 0.x) dx dz
$$
\n
$$
= \int_{0}^{1} \int_{z}^{1} e^{x^{3}} x dx dz
$$
\n
$$
= \int_{0}^{1} \left( \frac{(-1)^{1/3} \left( \frac{x^{2} (-1)^{2/3} \Gamma(\frac{2}{3})}{(-x^{3})^{2/3}} - \frac{x^{2} (-1)^{2/3} \Gamma(\frac{2}{3}, -x^{3})}{(-x^{3})^{2/3}} \right) \right) dx
$$
\n
$$
= \int_{0}^{1} \left( \frac{(-1)^{1/3} \left( \frac{x^{2} (-1)^{2/3} \Gamma(\frac{2}{3})}{(-x^{3})^{2/3}} - \frac{x^{2} (-1)^{2/3} \Gamma(\frac{2}{3}, -x^{3})}{(-x^{3})^{2/3}} \right) \right) dz
$$
\n
$$
= \int_{0}^{1} \int_{z}^{1} e^{x^{3}} x dx dz
$$
\n
$$
= \left( z \left( \int_{z}^{1} e^{x^{3}} x dx \right) + \frac{e^{3}}{3} \right) \Big|_{z=0..1}
$$
\n
$$
= 0..1
$$
\n
$$
\int_{0}^{1} \int_{z}^{1} e^{x^{3}} x dx dz
$$
\n
$$
= \int \int_{0}^{1} \int_{z}^{1} e^{x^{3}} x dx dz
$$
\n
$$
= \int \int_{0}^{1} \int_{z}^{1} e^{x^{3}} x dx dz
$$
\n
$$
= \int \int_{0}^{1} e^{x^{3}} x dx dz
$$
\n
$$
= \int \int_{0}^{1} e^{x^{3}} x dx dz
$$
\n
$$
= \int \int_{0}^{1} e^{x^{3}} x dx dz
$$
\n
$$
= \int \int_{0}^{1} e^{x^{3}} x dx dz
$$
\n
$$
= \int \int_{0}^{1} e^{x^{3}} x dx dz
$$
\n
$$
= \int \int_{0}^{1} e^{x^{3}} x dx dz
$$
\n
$$
= \int \int_{0}^{1}
$$

Integrasjonsområdet til (3) og (5)

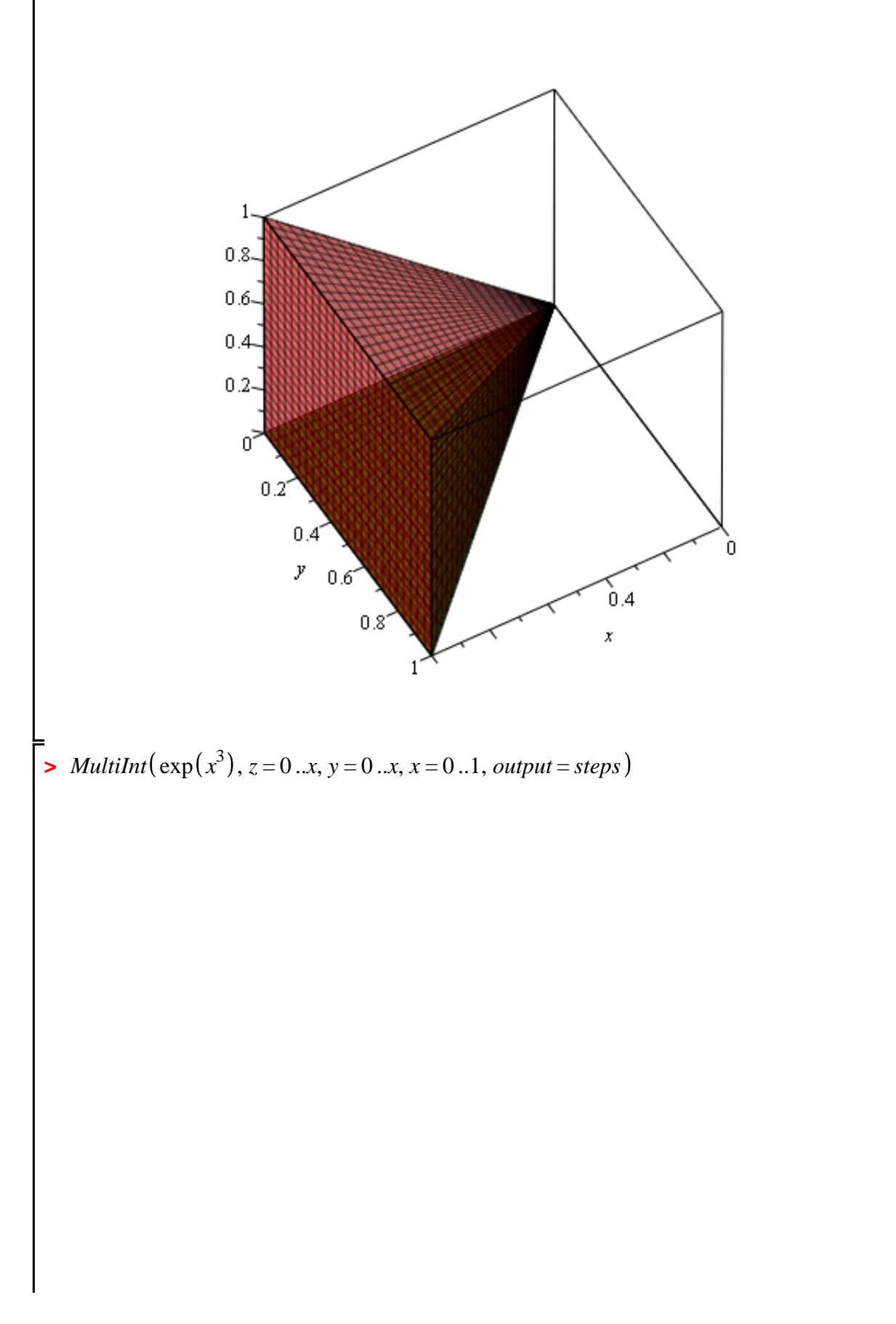

$$
\int_{0}^{1} \int_{0}^{x} \int_{0}^{x} e^{x^{3}} dz dy dx
$$
\n
$$
= \int_{0}^{1} \int_{0}^{x} \left( e^{x^{3}} z \Big|_{z=0...x} \right) dy dx
$$
\n
$$
= \int_{0}^{1} \left( e^{x^{3}} x dy \right) dx
$$
\n
$$
= \int_{0}^{1} \left( e^{x^{3}} x y \Big|_{y=0...x} \right) dx
$$
\n
$$
= \int_{0}^{1} e^{x^{3}} x^{2} dx
$$
\n
$$
= \left. \frac{e^{x^{3}}}{3} \right|_{x=0...1}
$$
\n
$$
- \frac{1}{3} + \frac{1}{3} e
$$
\n(5)\n
$$
= 0.5727606093
$$
\n(6)